# Workshop on

# **ICT** Integration in Teacher Education

# to build a

# **Communities of Practice for Teacher Educators**

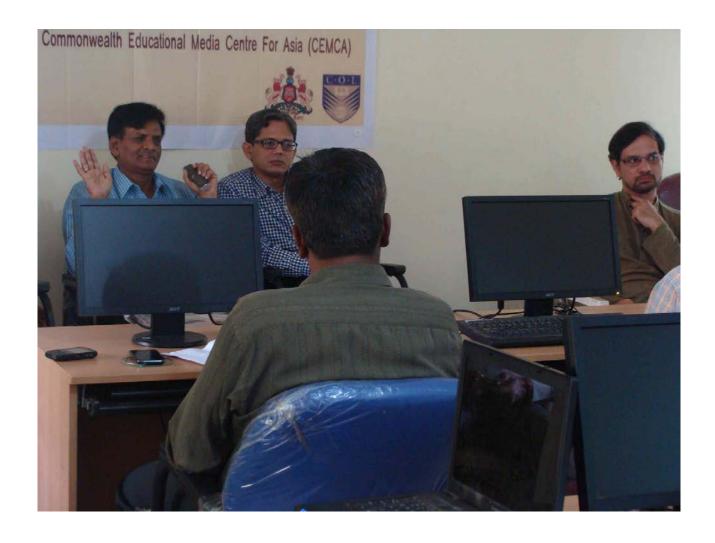

**3rd June – 7th June, 2013** 

at District Institute of Education and Training (DIET), Bangalore

Report Prepared by IT for Change, Bangalore

# **Table of Contents**

| Inauguration                                                          | 3    |
|-----------------------------------------------------------------------|------|
| Exploring ICTs and Internet                                           |      |
| Basic Computer Literacy                                               | 5    |
| Educational Applications                                              | 6    |
| Resource creation                                                     | 6    |
| Peer Review                                                           | 7    |
| Community of Practitioners                                            | 8    |
| Participants: DIET and CTE faculty from Bangalore and Mysore Division | 9    |
| Agenda of Workshop                                                    | . 10 |

## Inauguration

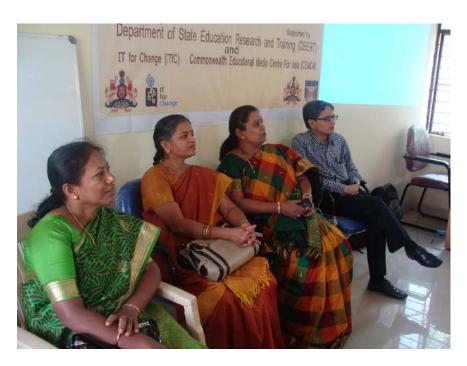

Figure 1: From left to right: Smt. Dakshayani, SADPI, DSERT, Smt. Lalitha Chandrashekhar, Deputy Director, DSERT, Smt. T.N. Gayathri Devi, DIET Urban Principal and Dr. Sanjaya Mishra, Director, CEMCA

The workshop was inaugurated by Sri H.S. Ramarao, Director DSERT (Department of State Education Research and Training) in the presence of Smt. Lalitha Chandrashekhar, Deputy Director, DSERT (Education Technology), Smt. T.N. Gayathri Devi, Principal, Bangalore Urban DIET and Dr. Sanjaya Mishra, Director, CEMCA.

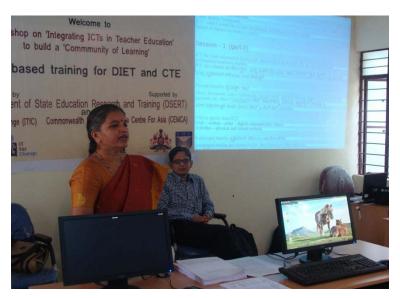

Figure 2: Smt. Lalitha Chandrashekhar, Deputy Director, DSERT and Dr. Sanjaya Mishra, Director, CEMCA

Sri H.S. Ramarao spoke about the revisions to curriculum, syllabus and text books and how the new curricula made higher demands of teachers, in terms of a constructivist approach to transaction and a CCE (continuous and comprehensive evaluation) approach to assessment. Teachers require a resource rich environment to be able to prepare themselves and meet diverse learner contexts and needs. Since the print material provision would not be adequate for the increased demands, it has become necessary

for teachers and teacher educators to tap the digital learning resources available as well as

use ICTs for connecting to one another for continuous peer learning and support. He felt that the workshop would build the capacities of teacher educators for collaborative creation of such resources through the Karnataka Open Educational Resources (KOER) as well as for networking to build communities of learning.

CEMCA Director, Dr. Sanjaya Mishra spoke about the Community of Learning as an important method for connecting teachers to one another for peer support and mentoring. He also emphasised the role of OER in creating a high quality resource rich learning environment for teachers and students. CEMCA and its mother organization, COL (Commonwealth of Learning) have supported the creation and sharing of OER in different areas of education.

## **Exploring ICTs and Internet**

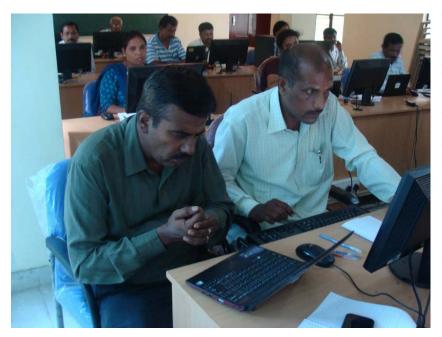

Figure 3: Participants accessing computers

The first session of the workshop started with exploring possibilities of ICTs and ways in which the DIET and CTE faculty can use it in their professional as well as personal life. Gurumurthy Director of IT for Change stressed that learning ICTs is like learning a new language, and this new capacity would assist them in all aspects of their work. Teachers who were apprehensive about the use of ICTs or were not so regular users took small steps to catch-up with the activities. Almost all activities at the

workshop required them to use computers in some way to increase level of comfort with computers.

Since the aim of the workshop was to enable teachers to create resources for textbook material they were encouraged to browse the Internet. Ms. Sriranjani took a session where different websites which covered a range of categories such as; educational games, ecommerce, travel, news and Open Educational Resources were introduced to the participants. The participants were asked to analyse websites based on various criteria such as; what does this website have to offer, is the

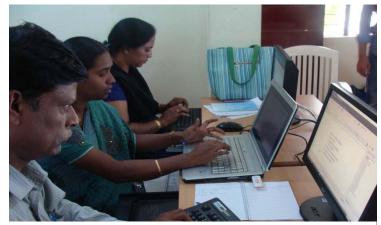

Figure 4: Participants creating digital resources for class 6th and 9th textbooks

registration free or paid etc.

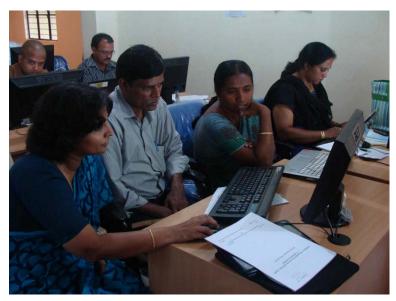

Figure 5: Ms. Sriranjani helping a Mathematics faculty insert formulae in his lesson plan

Faculty spent a lot of time browsing through these websites and searching for relevant information. Learning how to navigate a website is important for people who are new to the digital world. The Internet can offer teachers a plethora of good and reliable resources. However, it is important that processes such as crediting somebody else's work or providing proper links to downloaded resources are followed.

## **Basic Computer Literacy**

The participants were at different levels of computer literacy. Even though the workshop was planned assuming that the participants would have medium to high levels of computer literacy there were participants who did not had low computer literacy skills. This led to a slight re-arrangement as some topics which were not originally planned were added to the agenda.

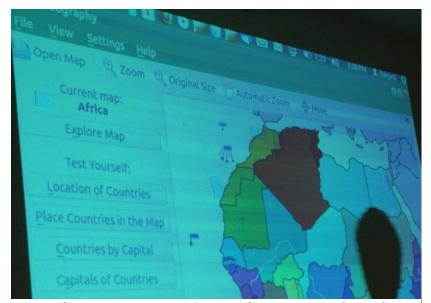

Figure 6: Demonstrating K Geography - a geography tool

Participants spent time getting comfortable with using Ubuntu and email. It took time for participants to learn to navigate a website. However, this skill is crucial to getting the right resource.

Ms. Sriranjani took a session on spreadsheet (using LibreOffice) basics - sorting, subtotals, inserting charts, etc. There was also a session on some commonly needed formatting tips on writer (inserting pictures, taking screen shots, formatting Libre Office

and exporting mind map as image, as writer, peer reviewing documents with insert comments and track changes).

"All the schools have computers now. Teacher educators can sensitise teachers and help them through Internet/TE group." - Ms. Suma B.K., DIET Urban Bangalore

Video conferencing and chatting was covered by Mr. Rakesh through G-Talk. This session ran longer than the time allotted to it as the participants found it very interesting and useful. As part of basic computer literacy training and support, the technology resource persons supported the participants individually before and after sessions throughout the duration of the workshop.

The advantage of G-Talk (google talk) over skype is that the former can be accessed using a gmail id which most people have, while for skype an additional id needs to be created. Also G-Talk allows multi-video conferencing which is a paid service under Skype.

It is important to note that G-Talk and Skype are both freeware and not free software. In the latter case, the users have full right to copy, modify and share without any restrictions. In the former case, the rights are retained by the company and users are allowed to use without any payment. However such a use is also subject to the permission of the provider company. Other than the google based products (gmail, google search and g-talk), all other applications taught in the workshop were all free software products.

### **Educational Applications**

The next session covered educational applications such as Geogebra, Audacity, PhET, Record My Desktop, KGeography, and Marble, among others. Teacher educators were interested in knowing about these applications. Demonstration of these applications was done by Ms. Sriranjani and Ms. Neeru.

Since these applications are freely available in 'Kalpavriksha', the custom distribution of UBUNTU, the participants would be able to make use of these applications for learning as well as creating resources.

### Resource creation

In his welcome address on the first day of the workshop the Director, DSERT expressed his concern over unavailability of resources for teachers in the classroom. He urged the group of teacher educators present at the workshop to act like mentors for the teachers and help them by creating relevant resources. Resource creation is part of everyday work for teacher educators. Various processes such as peer-review, editing, widespread reach etc. are not possible when resources are created in a closed network of a few people. Hence, the main challenge was to create 'digital' resources. The participants were shown the wiki site for Karnataka teachers - Karnataka Open Educational Resources (KOER), which will contain resources that teachers and teacher educators will both access and create.

"This was a step to make the higher ups realise that complete resources for textbooks can never be built with the help of few subject teachers or experts. Thousands of resources on every topic exists on the Internet & we should be able to browse and choose the best, acknowledge it and edit as per requirement." -- Ms. Almas P., Reader, CTE Mangalore

The aim of Karnataka Open Educational Resources (KOER) is to connect teacher educators with teachers over the Internet and make the process of resource creation dynamic. For this purpose the participants chose a topic each from class 6th or 9th textbook based on their subject expertise. The participants were briefly introduced to the idea of wiki editing and we discussed two possibilities of content submission - through a form and contributing to the wiki directly.

Ms. Sriranjani discussed with the group about the structure of this model lesson which was the structure of the resource to be created. After a consensus was achieved for a common structure the teachers began working on their resources.

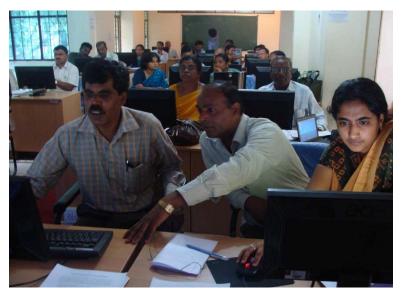

Figure 7: Workshop faculty assisting participants in creating resources

Topics such as downloading images, linking videos, inserting images, website navigation covered before, were useful for teachers in this process of resource creation. There was some anxiety amongst teachers about the 'finality' of their resource. It was discussed with the group that since the digital process is much more dynamic there cannot be a 'final' resource since anyone is free to provide inputs and they can (or cannot) be added to the final

resource which may have already been uploaded on the web portal. Though the

resource would be of a basic quality in terms of being error free etc. the possibilities for further improvement would always be there.

This idea was communicated further through the process of peer-review explained in the next section.

### **Peer Review**

A process of peer review was initiated and teachers presented their work. Teachers used various on-line material in their model lessons. Some teachers provided hyper linked material. Feedback was given by other teachers on the basis of innovation, coverage of the topic and providing assessment activities.

feedback. The next round of feedback was done

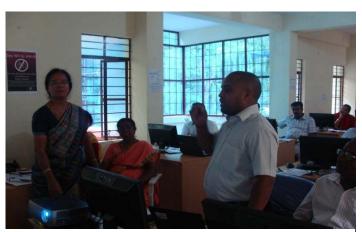

Participants iterated their work post receiving Figure 8: Two participants presenting their resource creation as part of the peer review process

through email groups. Teachers shared their resources over googlegroups. Review methods such as, inserting

comments, track changes etc. were used to give feedback to peers.

The process of on-line feedback would be essential for teachers while sharing resources with their peers.

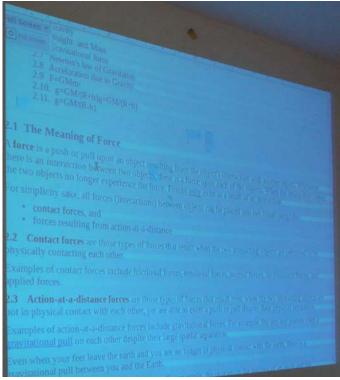

Figure 9: Resource created by faculty on 'Force'

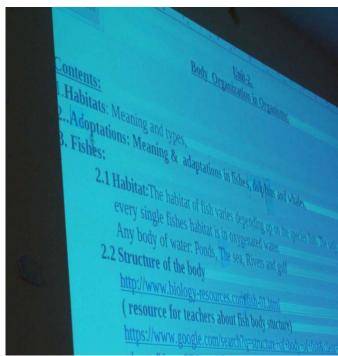

Figure 10: Resource created by faculty on 'Body organization in organisms'

Sharing resources that were still in the process of being finalised, in front of other teachers and receiving feedback on it was able to generate the spirit of peer-reviewed resource creation. When resource creation would move to KOER it would be essential to re-work lesson plans and modules. Thus the spirit of collaborative work and peer review was demonstrated through this feedback session.

# **Community of Practitioners**

The Community of Practitioners (CoP) platform seeks to connect teacher educators. Participants were taken through www.teacher-network.in. Since this batch of teacher were from Karnataka they connected with other teacher educators from Karnataka over karnataka\_teachereducators@googlegroups.com.The mailing list is accessible from the portal http://teacher-network.in/ . Resources created by teachers are available by clicking on the Resources link on the home page of the http://teacher-network.in/ portal.

"Every teacher educator should be a part of this community and take responsibility to develop this community." - Ms. Bharathi, DIET, Mandya

Post the workshop the participants will share their views and resources over googlegroups and will be expected to participate in discussions. KOER ids for each DIET have also been created to enable teachers to share resources directly on KOER and initiate the process of collaborative resource creation.

Workshop faculty: Ms. Sriranjani and Mr. Gurumurthy

Supporting faculty: Ms. Neeru, Mr. Rakesh and Ms. Seema

Participants: 23 DIET and CTE faculty from Bangalore and Mysore divisions

Agenda and handout of the workshop is available on http://karnatakaeducation.org.in/KOER/en/index.php/Teacher\_Education\_Events\_DIET\_COP\_Workshop\_June20 13 which can be accessed from http://teacher-network.in/ (Resources link)

# Participants: DIET and CTE faculty from Bangalore and Mysore Division

| Name                   | Email-id                                 |
|------------------------|------------------------------------------|
| Ms. B.N. Vijayalakshmi | bnvijayalakshmi1959[at]gmail[dot]com     |
| Ms. Bharathi.M.S.      | bharathigowda[dot]ms[at]gmail[dot]com    |
| Mr. D.M. Subbegowda    | subbegowdadmhassan[at]gmail[dot]com      |
| Mr. Govindappa H.      | govindasrusti[dot]gmail[at]com           |
| Mr. H.T. Tallihal      | gadagtallihalht[at]gmail[dot]com         |
| Mr. K.M. Krishna Kumar | dietkrish[at]gmail[dot]com               |
| Mr. Lokesha            | lokeshmysorechikmaglore[at]gmail[dot]com |
| Mr. Lokesh R.N         | lokeshrangu[at]gmail[dot]com             |
| Ms. Mahadevanaika G.D. | mahadevanaikagd123[at]gmail[dot]com      |
| Ms. Almas Parveen Taj  | almasparveen5[at]gmail[dot]com           |
| Mr. Manjesh .M.V.      | manjesh[dot]dietkodagu[at]gmail[dot]com  |
| Mr. Manjunath H.       | manjunathddpi[at]gmail [dot]com          |
| Ms. Maya S.            | maya6gireesha[at]gmail[dot]com           |
| Mr. Nataraju H. N.     | natarajuhn[dot]1958[at]gmail[dot]com     |
| Mr. P. Aarasa Setty    | settypachamarajanagara[at]gmail[dot]com  |
| Ms. D.M. Rajalakshmi   | rajalakshmimahesh[at]gmail[dot]com       |
| Ms. Rukhsana Nazneen   | nazneenmysore[at]gmail[dot]com           |
| Mr. Siddaiah T. G.     | siddaiahtgcte[at]gmail[dot]com           |
| Ms. N.S. Sowmya        | rameshsowmya6[at]gmail[dot]com           |
| Mr. Suresh A.S.        | ahahanyasuresh[at]gmail[dot]com          |
| Ms. Suma               | suma23bkg[at]gmail[dot]com               |
| Mr. K.T. Ningappa      | lingarajktdmp[at]gmail[dot]com           |
| Mr. Suresh K.C.        | sureshdiet[at]gmail[dot]com              |

# Agenda of Workshop

| Day 1                                   |                 |                                                     |                                                                                                    |
|-----------------------------------------|-----------------|-----------------------------------------------------|----------------------------------------------------------------------------------------------------|
| <b>Topic</b>                            | <u>Time</u>     | <b>Structure</b>                                    | Objectives/ Outcomes                                                                                                    |
| Inauguration and introduction           | 10.00 -11.30    | Discussion                                          | Introduction to the workshop.                                                                                                    |
| Context Setting                         | 11:30 – 1:00    | Discussion                                          | Understanding the agenda; Use of ICTs in personal and professional life; How does ICT impact us; The idea of a community for learning - Why?; For TE restructuring plan, Ded curriculum, revised Class 6 and 9 textbooks; ICTs help in connecting and sharing |
| Lunch Break                             | 1.00 - 2.00     |                                                     |                                                                                                    |
| Mind mapping tools for learning sharing | g   2.00 - 3.30 | Demonstration and Hands-On                          | Building a mind map to explore a given idea or to brainstorm                                                                                                    |
| ICTs for accessing information          | 4.00 – 5.00     | Demonstration and<br>Hands-On                       | More possibilites for learn; multiple resources and multiple ways of getting information; Personal enrichment; professional learning; Internet gives us possibilities not there before; Skills needed for information access – bookmarking websites           |
| Home-work                               |                 |                                                     | Participant information, email ID, photographs. Configuring the thunderbird                                                                                                    |
| Day 2                                   |                 |                                                     |                                                                                                    |
| ICTs for accessing information          | 9.00 – 11.00    | Demonstration and Hands-On                          | Downloading images, videos, (video downloader add-ons).  Accessing downloaded files                                                                                                    |
| Handling the ICT environment            | 11.00-1.00      | Demonstration and Hands-On                          | Ubuntu overview – folders, moving files, bookmarks on folders, Kannada typing and iBus set-up. Practice typing in Kannada                                                                                                    |
| Lunch Break                             | 1.00 - 2.00     |                                                     |                                                                                                    |
| ICTs for communicating with each other  | 2.00 – 5.00     | Hands-on                                            | Emailing skills and tips, Emailing is a new way to contact, Way to send information and work, Rules (grammar) of email, Email groups allow to contact with more people; Mail folders                                                                          |
| Home-work/ Hand-outs on Day 3           |                 | Content<br>familiarization for<br>resource creation | Hand-outs/ soft copies of D.Ed curriculum and Class 6 and 9 textbooks – familiarization with content                                                                                                    |
| Day 3                                   |                 |                                                     |                                                                                                    |
| Resource creation and review            | 9.00 -10.00     | Brainstorming and discussion                        | With the new syllabus, how do you think resources can be created. What are the needs?  How do they want to go about it? Develop pointers for resource creation work and hand-out textbook copies                                                              |
| Introduction to Karnataka Open          | 10.00 -11.00    | Demonstration                                       | What are OERs?; Access, review and create resources; Revise Reuse Remix; The                                                                                                    |

| Educational Resources              |               |                                                                           | principle of OERs relevant to TPD; KOER for teaching resources. Contribution. STF cascade. The KOER webpage with content and resources shared/developed                                                                                                    |
|------------------------------------|---------------|---------------------------------------------------------------------------|----------------------------------------------------------------------------------------------------|
| Resource creation and review       | 11.30 – 1.00  | Individual/ Group Work to work with the new textbooks and D.Ed curriculum | Content analysis in terms of (1) What do we need to teach? (2) What areas of focus? (3) What do resources do we need; Multiple resources can be accessed; extend the textbook; Compilation and documentation of resources; Mind mapping as a way of structuring the resources and content |
| Lunch Break                        | 1.00 - 2.00   |                                                                           |                                                                                                    |
| Resource creation and review       | 2.00 – 5.00   | Individual/ Group Work to work with the new textbooks and D.Ed curriculum | Resources to be accessed, evaluated and compiled                                                                                                    |
| Day 4                              |               |                                                                           |                                                                                                    |
| Demonstration of educational tools | 9.00 – 11.00  | Demonstration                                                             | Allow for some practice time                                                                                                    |
| Sharing and review by peer group   | 11.00 – 1.00  | Presentation and discussion                                               | Preliminary sharing and review by group on resources                                                                                                    |
| Lunch Break                        | 1.00 - 2.00   |                                                                           |                                                                                                    |
| Demonstration of video making      |               | Demonstration                                                             | Allow for some practice time                                                                                                    |
| Resource creation and review       | 2.30 – 4.00   | Individual/ Group Work to work with the new textbooks and D.Ed curriculum | Resources to be accessed, evaluated and compiled; share with Karnataka Teacher Educators groups                                                                                                    |
| Basic Writer formatting and        | 4:00 - 5:30   | Hands-on                                                                  | Editing in a text document, inserting images, cropping and taking screenshots etc. Exporting                                                                                                    |
| combining images                   |               |                                                                           | mind map as a text, as an image. Editing and track changes                                                                                                    |
| Day 5                              |               |                                                                           |                                                                                                    |
| Review of materials through email  | 9.00 -10.00   | Hands-on                                                                  |                                                                                                    |
| Presentation of the teacher portal | 10.00 - 10.30 | Demonstration                                                             |                                                                                                    |
| Resource creation and review       | 10.30 – 12.00 | Individual/ Group Work to work with the new textbooks and D.Ed curriculum |                                                                                                    |

| Spreadsheet Basics              | 12.00 - 1.00 | Demonstration    |                                                                                            |
|---------------------------------|--------------|------------------|--------------------------------------------------------------------------------------------|
| Lunch Break                     | 1.00 - 2.00  |                  |                                                                                            |
| Video conferencing using Gtalk, | 2.00 - 2.30  | Hands-on         | Audio and video conferencing.                                                              |
| Skype                           |              |                  |                                                                                            |
| Submitting content and editing  | 2.30 - 3.00  |                  |                                                                                            |
| on wiki                         |              |                  |                                                                                            |
| Way forward                     | 3.00 - 4.00  | Presentation and | Contributing to the wiki – next steps. Training in DIETs; Mentoring the block and district |
|                                 |              | discussion       | level cascade for KOER/ STF                                                                |

The Agenda and handout of the workshop is also available on http://karnatakaeducation.org.in/KOER/en/index.php/Teacher\_Education\_Events\_DIET\_COP\_Workshop\_June2013 which can be accessed from http://teacher-network.in/ (click on the Resources tab / link)